### Administrivia

- Reading for gnuplot added.
- LATEX example reworked quite a bit.
- (Status of next homework.)

Slide 1

# Minute Essay From Last Lecture

One person said make homework took less time than expected; another said
the example was helpful (as intended!). Still another said having to work
through details helped him understand how make works — less scary than it
seems.

Slide 2

• One person liked how make can do things other than compile. Another found implicit rules "cool".

### LATEX and make

• As noted previously, processing of many LaTeX documents requires multiple passes. latexmk automates that. (And one might write a simple makefile using it, with a make clean to clean up.)

 However, latexmk seems not able to recognize some kinds of depencies, such as those involved in bibliographies. So for my "sampler" document I wrote a more complicated makefile.

Slide 3

### Diagrams and Plots for LATEX — xfig

- As mentioned previously: xfig is a somewhat clunky graphical program to create diagrams, notable because it works well with LATEX.
- xfig can export to many formats, including a couple of LaTeX environments for drawing pictures (which may be limited in what they can do well) and combined LaTeX and PDF/EPS (which is maybe more complicated but more powerful?). These all generate LaTeX source files to be included (with +\input) in a document.

• With combined LATEX source and PDF/EPS, "special" text is typeset by LATEX.

To do this for all text in a diagram, start program thus:

xfig -specialtext -latexfonts -startlatexFont Default

- "Export" function just calls fig2dev, and you could do that yourself, perhaps from a makefile.
- (Example.)

Slide 4

# $\begin{center} \textbf{Diagrams and Plots for LATEX} & - \texttt{gnuplot} \end{center}$

• As mentioned previously: gnuplot can generate output to be processed by LTEX.

• With terminal type <code>epslatex</code>, it generates LaTEX source (to include via \input) and EPS.

• (Example — something of a work in progress.)

Slide 5

# Diagrams and Plots for LATEX — LATEX

- Base LTEX has picture environment with some diagram-making capabilities.
- Packages epic and eepic extend those.
- Package tikz is complex but amazing. (Examples.)

Slide 6

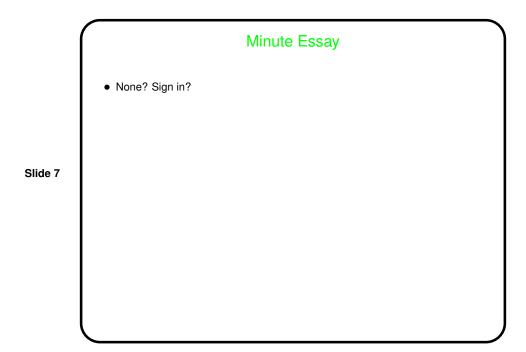